## **Fiscal Management Case Studies**

## **Case Study No. 1: Assistant Coaches' Compensation.**

You're an athletics director having a year-end meeting with the women's basketball coach. She tells you that her assistant coaches are underpaid compared to the rest of the conference and she is concerned about her ability to retain them at their current salaries.

How might you use the NCAA Division I Institutional Performance Program (IPP) tool to validate (or invalidate) the coach's claim?

The assistant coaches' compensation data will allow you to show the coach a comparison between how her assistants are compensated versus how other assistant coaches in your conference are compensated.

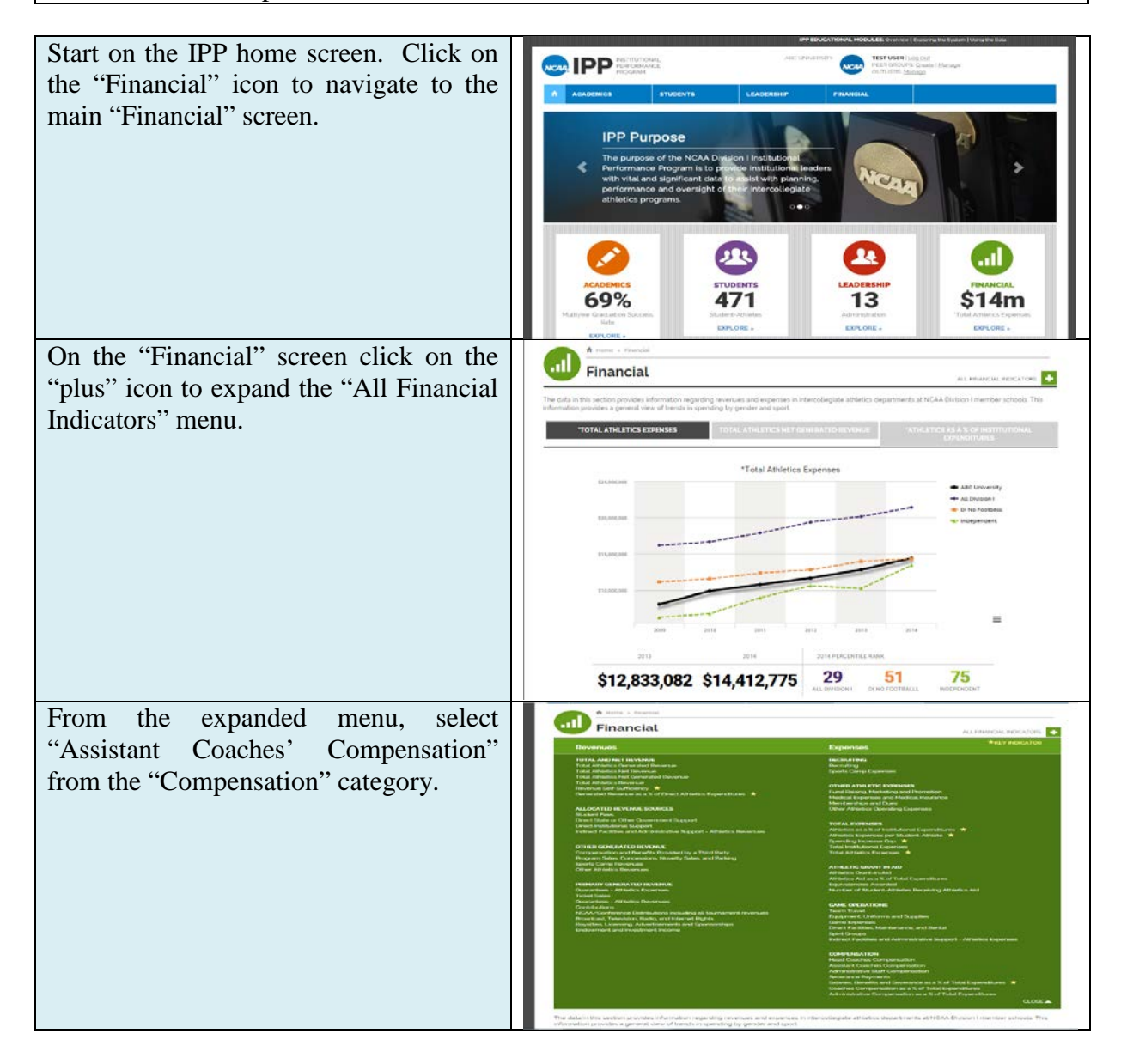

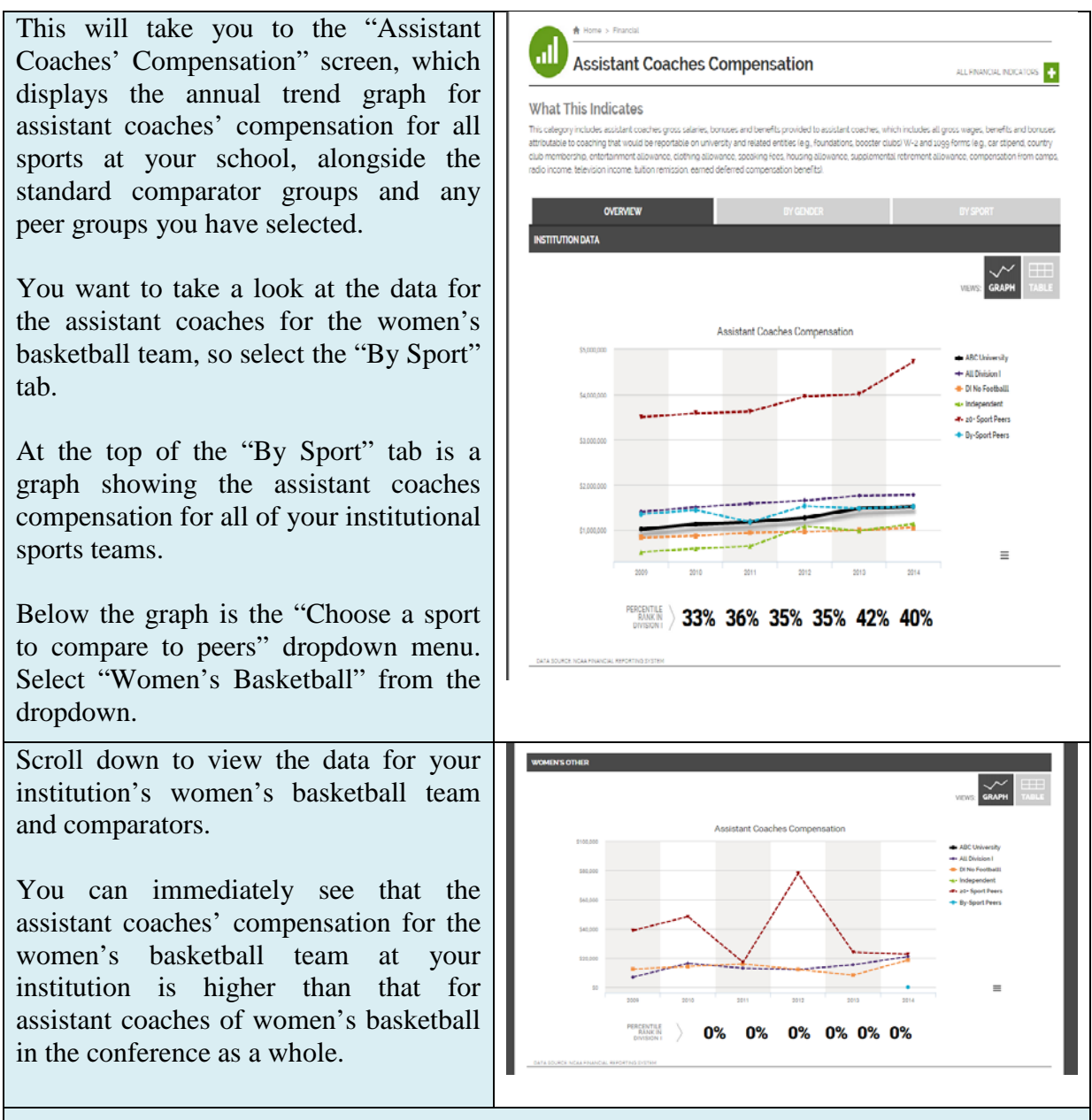

You use the "Print Chart" function to print out a copy of the data to share with the women's basketball coach as a follow up to your meeting.

## **Case Study No. 2: Revenue vs. Expense Comparison.**

As the chief financial officer for athletics, you want to understand how the revenue vs. expense comparison is trending—is the gap widening or shrinking? The trend might affect the subsidy athletics receives from the university.

How might you use the IPP data management system to get a topline view of how revenues vs. expenses are trending?

The data located within the revenue and expense categories will allow you to better understand your institution's topline view.

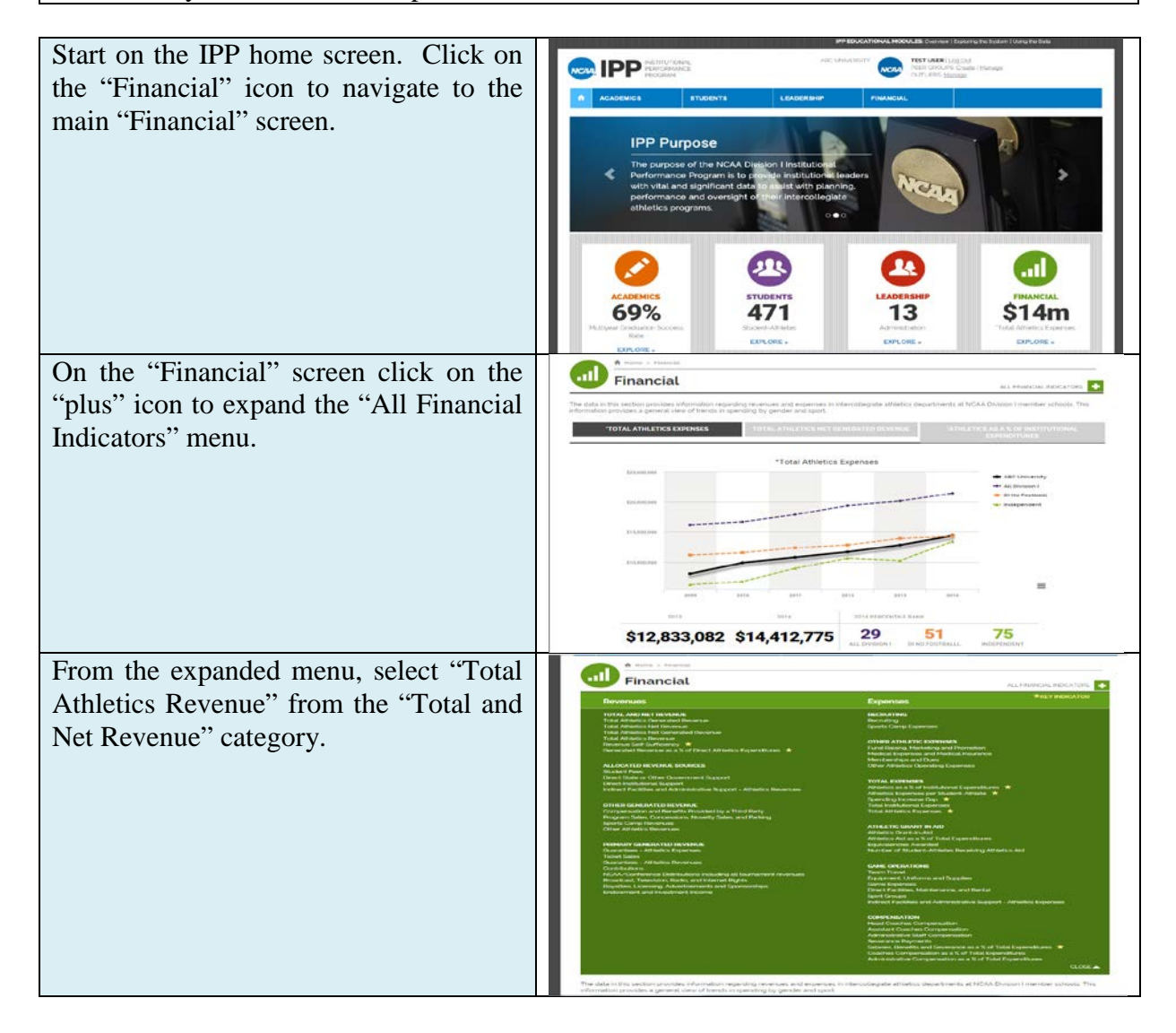

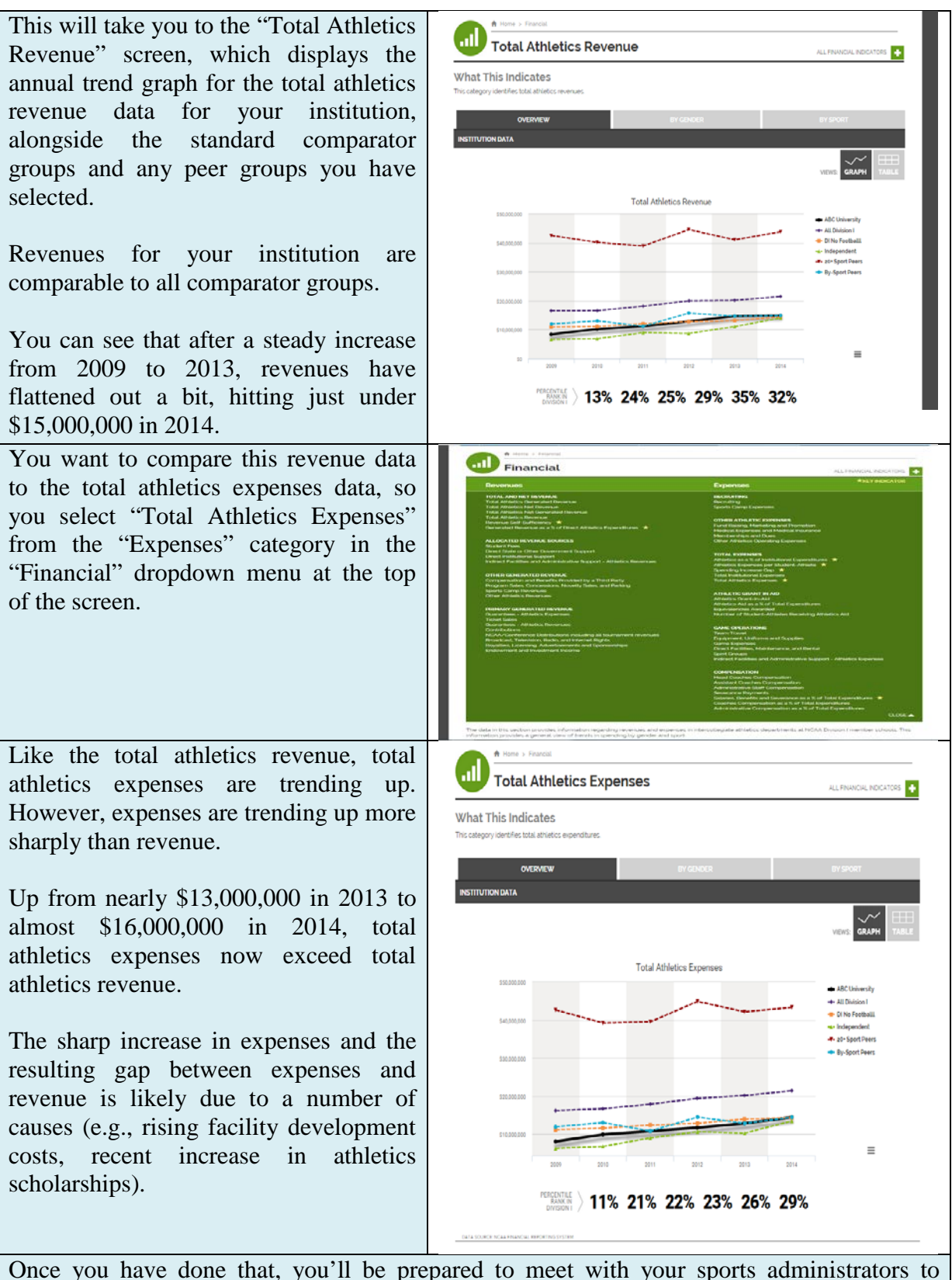

discuss how to adjust expenses accordingly.

## **Case Study No. 3:** A**dding a New Sport: Men's Ice Hockey.**

During your year-end meeting, the president of the university asks you, the athletics director, to look into the implications of adding men's ice hockey to your athletics programs.

How might you use the IPP data management system to better understand the financial implications of adding men's ice hockey to your athletics programs?

The various expense categories by sport will allow you to gauge what other institutions are spending on their existing ice hockey programs.

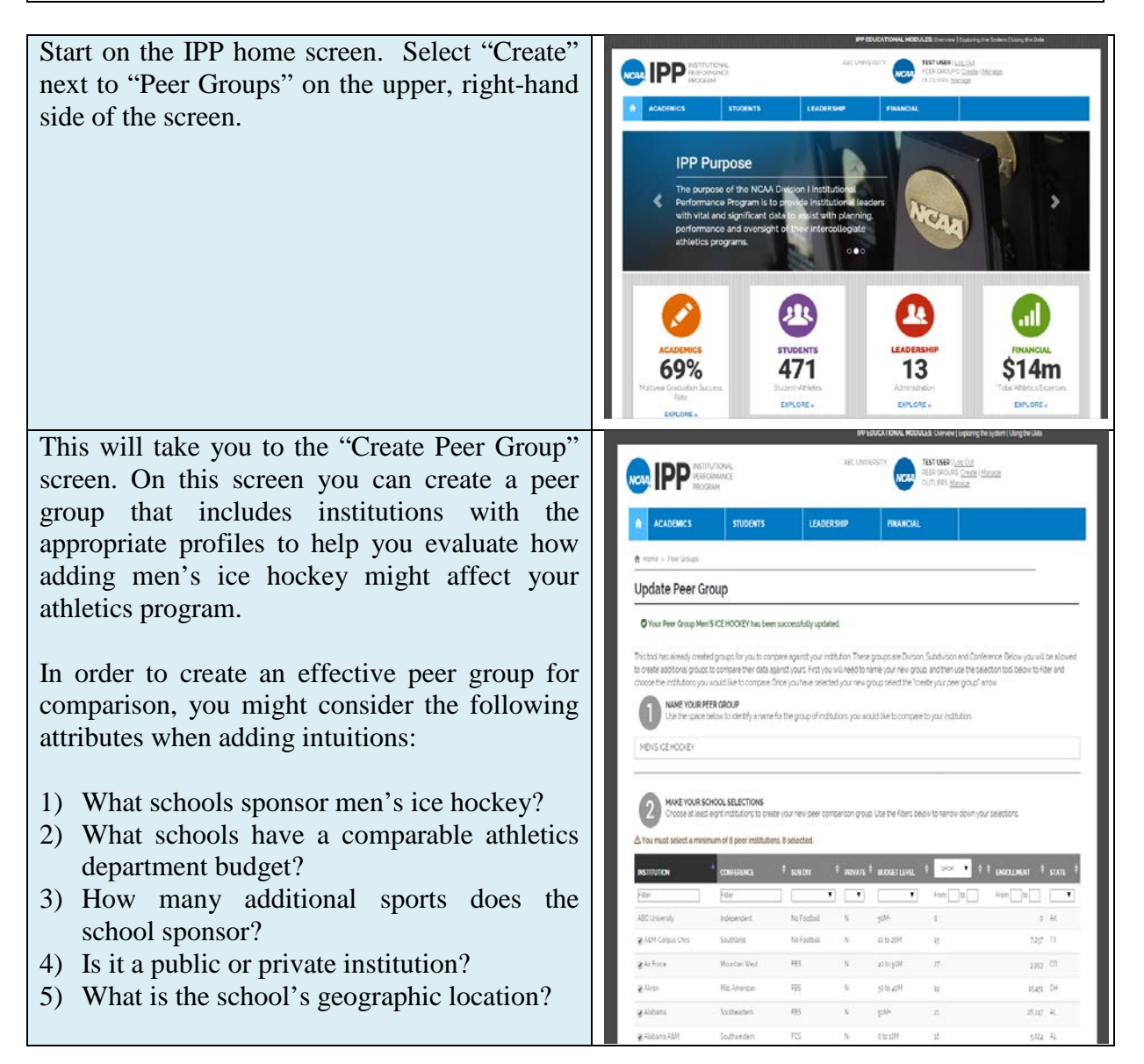

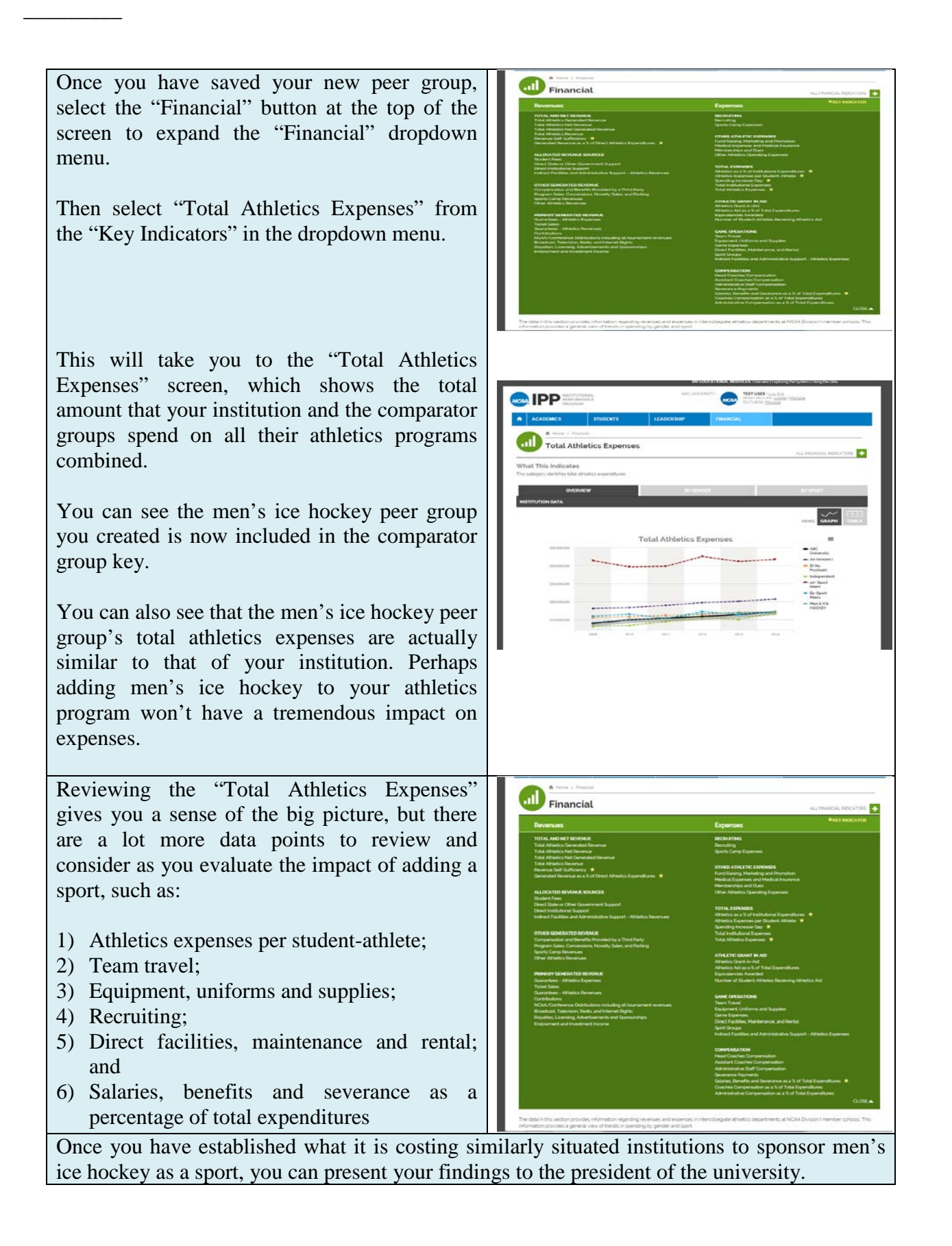